# **Base R** Cheat Sheet

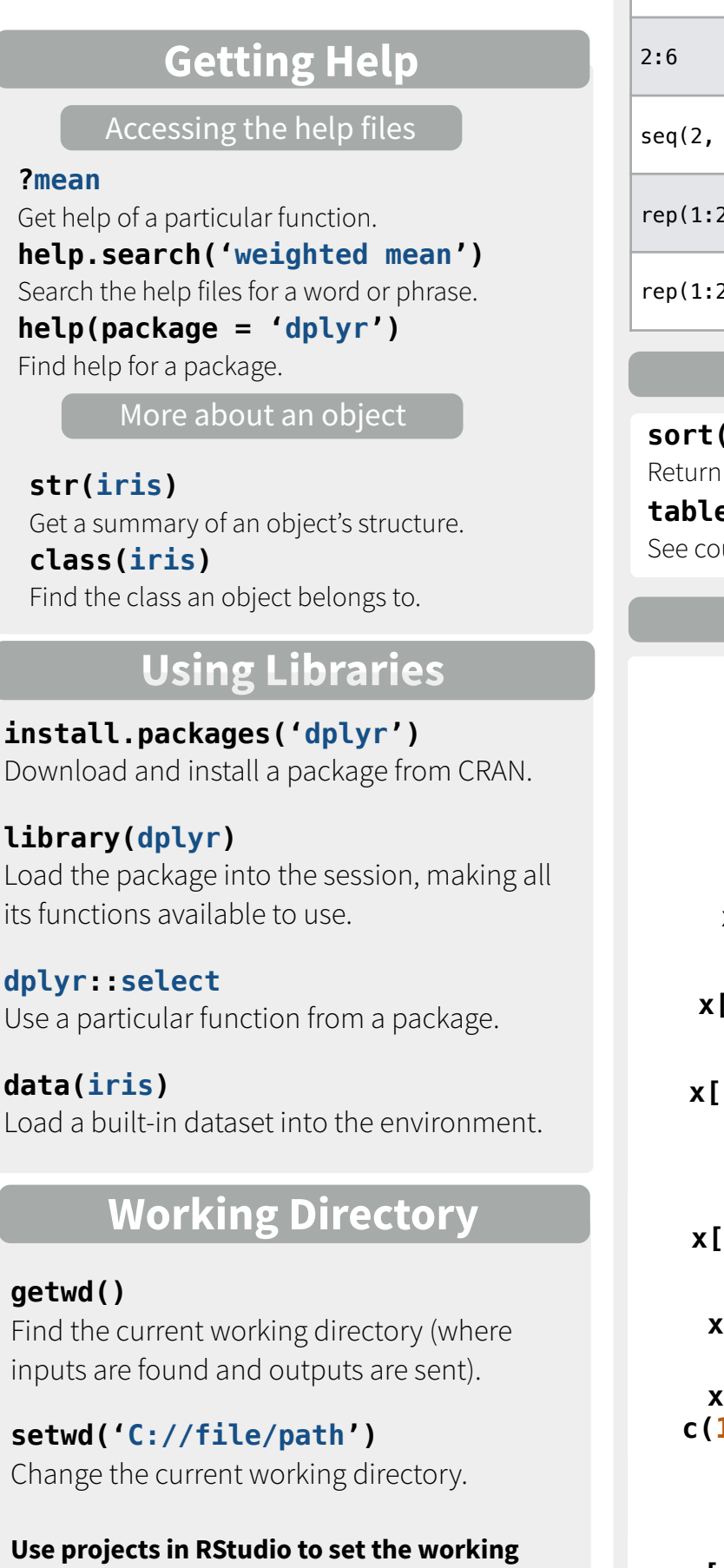

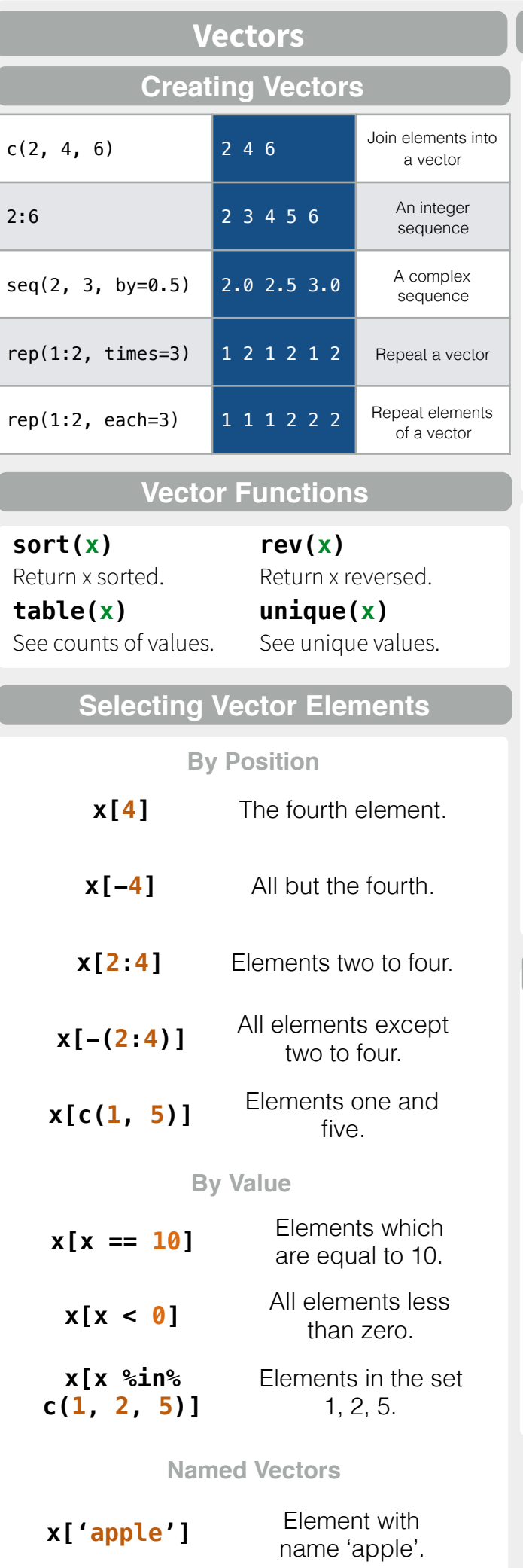

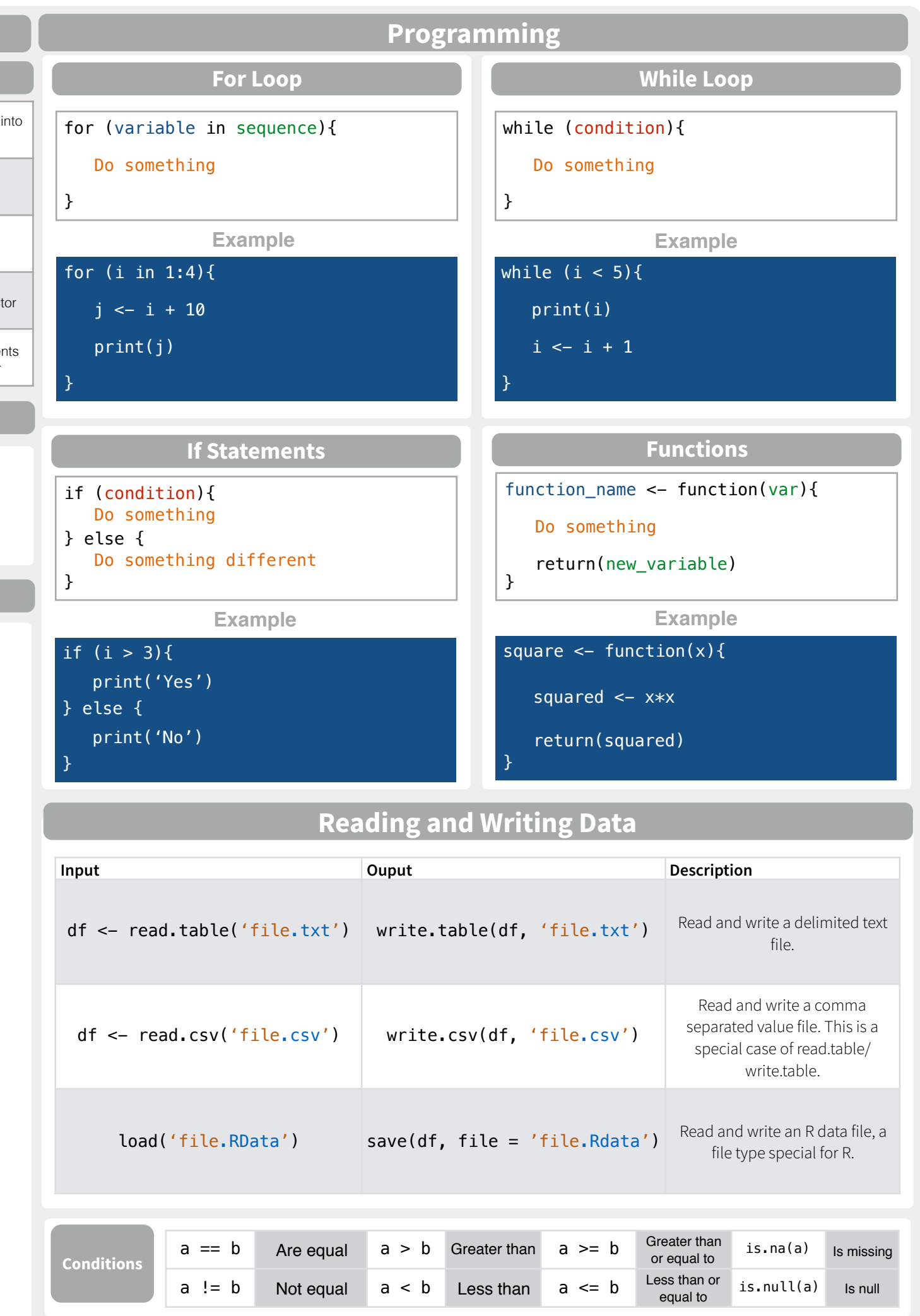

**directory to the folder you are working in.** 

Converting between common data types in R. Can always go from a higher value in the table to a lower value.

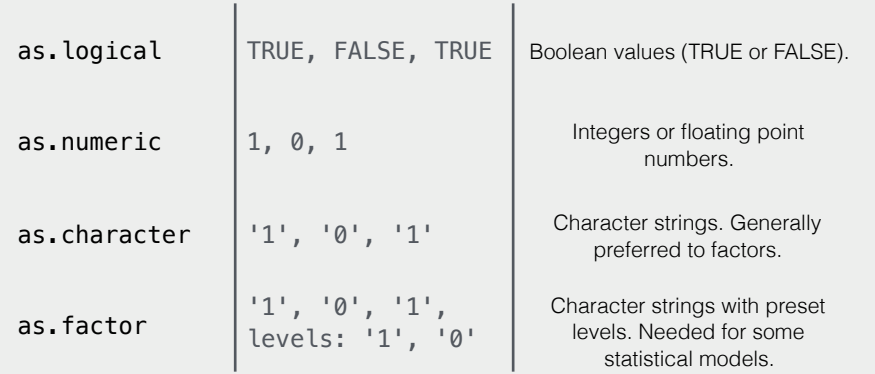

# **Maths Functions**

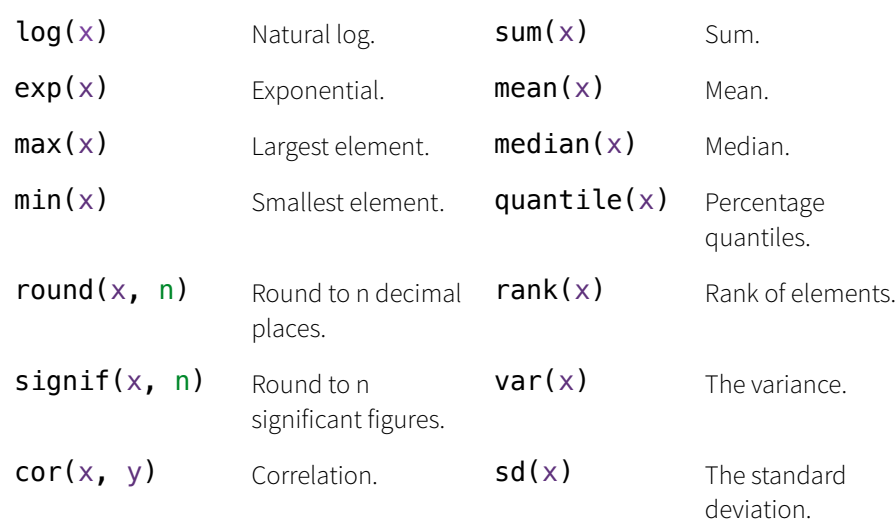

# **Variable Assignment**

 $> a < - 'apple'$ > a [1] 'apple'

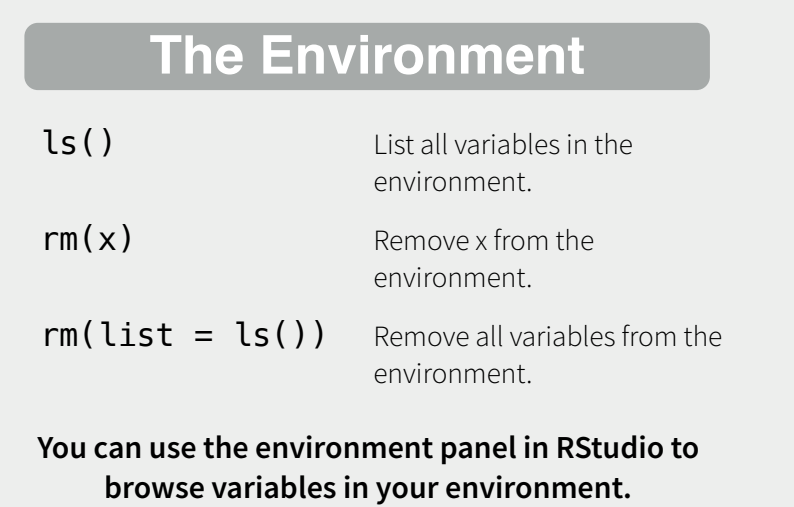

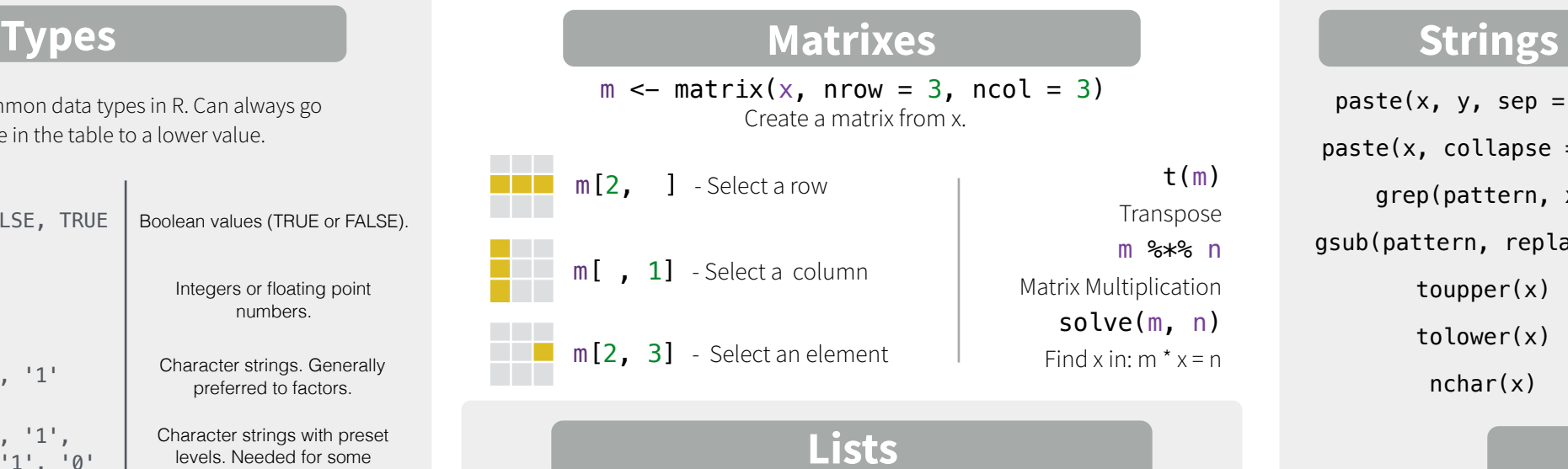

# **Lists**

 $l \le -$  list(x = 1:5, y = c('a', 'b')) A list is collection of elements which can be of different types.

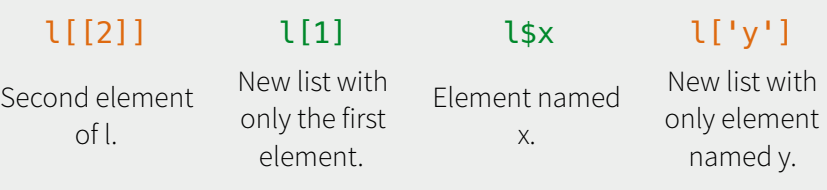

### Also see the **dplyr** library.

df <- data.frame( $x = 1:3$ ,  $y = c('a', 'b', 'c'))$ A special case of a list where all elements are the same length.

**Data Frames**

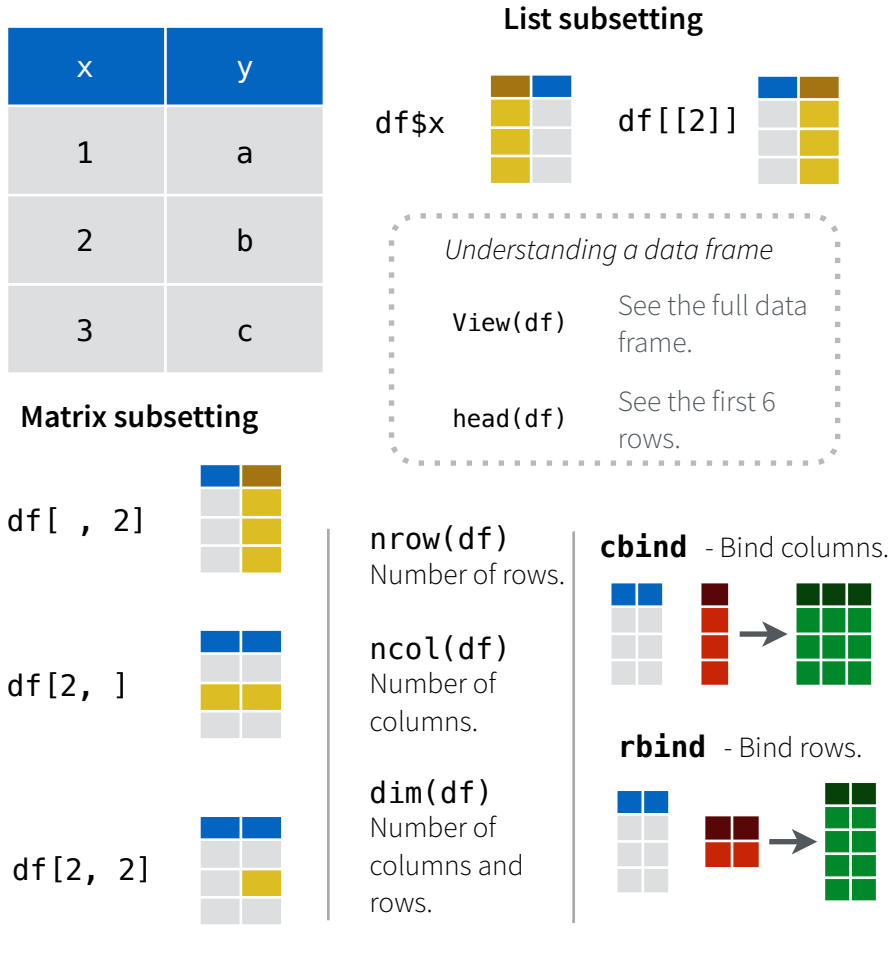

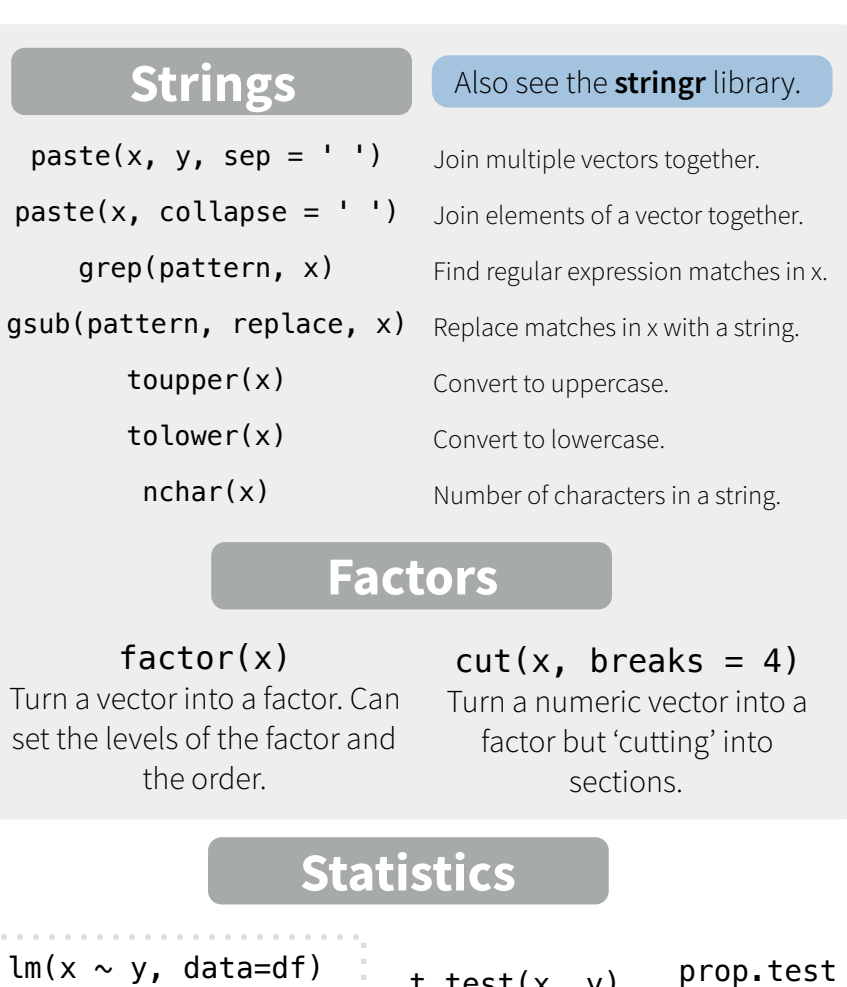

t.test(x, y) Linear model.  $glm(x \sim y, data=df)$ Generalised linear model.

summary

out a model.

Preform a t-test for difference between means.

Test for a difference between proportions.

aov Analysis of variance.

pairwise.t.test Preform a t-test for paired data. Get more detailed information

**Distributions** 

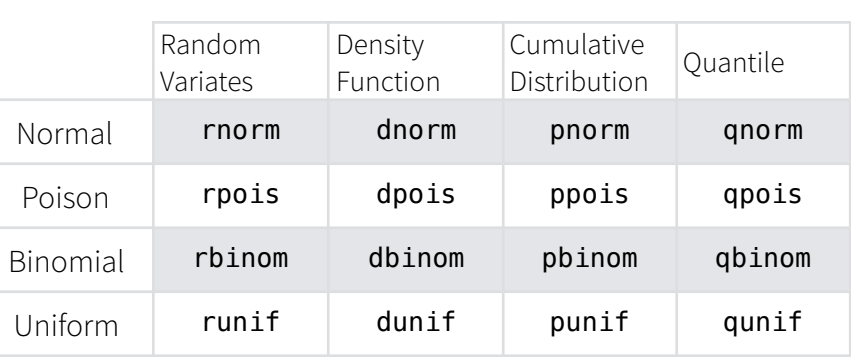

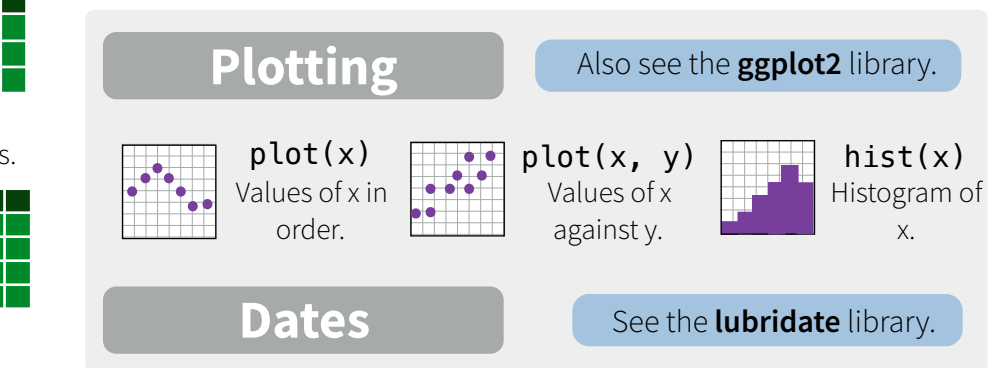

RStudio® is a trademark of RStudio, Inc. • [CC BY](https://creativecommons.org/licenses/by/4.0/) Mhairi McNeill • mhairihmcneill@gmail.com • 844-448-1212 • [rstudio.com](http://rstudio.com) Learn more at web page or vignette • package version • Updated: 3/15

# **Data Wrangling with dplyr and tidyr**

Cheat Sheet

Studio

# **Syntax - Helpful conventions for wrangling**

### dplyr::**tbl\_df(iris)**

Converts data to tbl class. tbl's are easier to examine than data frames. R displays only the data that fits onscreen:

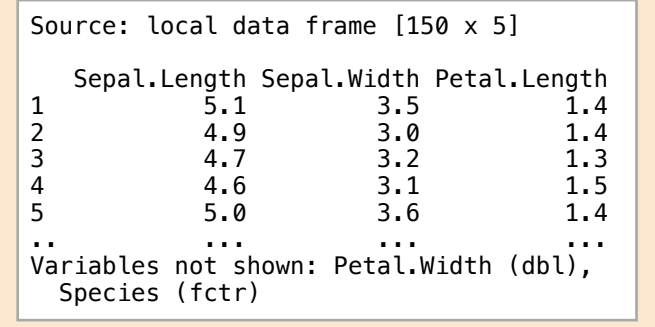

# dplyr::**glimpse(iris)**

Information dense summary of tbl data.

### utils::**View(iris)**

View data set in spreadsheet-like display (note capital V).

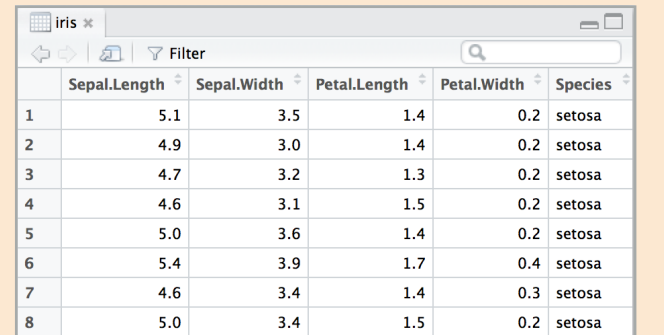

### dplyr::**%>%**

Passes object on left hand side as first argument (or . argument) of function on righthand side.

> **x %>% f(y)** *is the same as* **f(x, y) y %>% f(x, ., z)** *is the same as* **f(x, y, z )**

"Piping" with %>% makes code more readable, e.g.

iris %>% group\_by(Species) %>% summarise(avg = mean(Sepal.Width)) %>% arrange(avg)

# **Tidy Data - A foundation for wrangling in R**

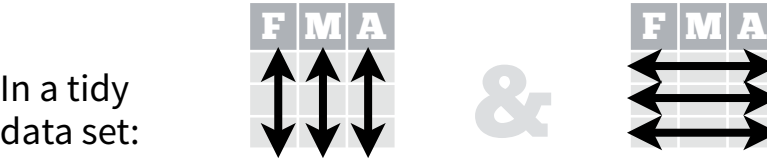

F  $|{\bf M}|$   ${\bf A}$ 

In a tidy

Each **variable** is saved in its own **column**

tidyr::**gather(cases, "year", "n", 2:4)**

Separate one column into several.

dplyr::**filter(iris, Sepal.Length > 7)**

Randomly select fraction of rows.

dplyr::**distinct(iris)**

Remove duplicate rows.

Randomly select n rows.

Select rows by position.

dplyr::**top\_n(storms, 2, date)**

dplyr::**slice(iris, 10:15)**

Extract rows that meet logical criteria.

dplyr::**sample\_frac(iris, 0.5, replace = TRUE)**

dplyr::**sample\_n(iris, 10, replace = TRUE)**

tidyr::**separate(storms, date, c("y", "m", "d"))**

10<mark>05</mark><br>1100524) **w**wwA **www.com**<br>http://www.com<br>vs.

Gather columns into rows.

Each **observation** is saved in its own **row** Tidy data complements R's **vectorized operations**. R will automatically preserve observations as you manipulate variables. No other format works as intuitively with R.

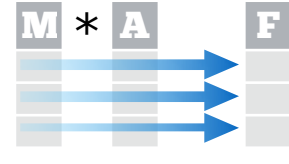

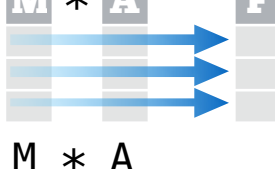

**Reshaping Data - Change the layout of a data set**

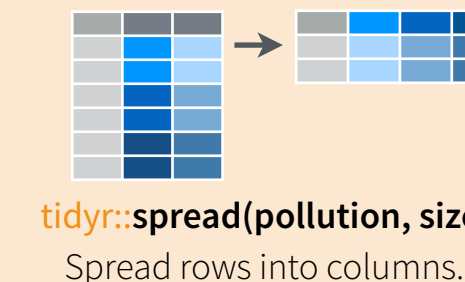

tidyr::**spread(pollution, size, amount)** Spread rows into columns.

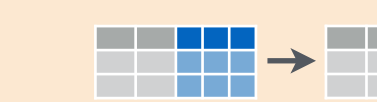

tidyr::**unite(data, col, ..., sep)** Unite several columns into one. 110007 **wwp. 11010097 11010097 451009 451009 451009 451009 451009 451009 451009 451009 451009 451009 451009 451009 451009 451009 451009 4510009 4510009 4510009 4510009 4510009 4510009 4510009 4510009 4510009 4510009 451009**  dplyr::**data\_frame(a = 1:3, b = 4:6)** Combine vectors into data frame (optimized). dplyr::**arrange(mtcars, mpg)**

- Order rows by values of a column (low to high).
- dplyr::arrange(mtcars, **desc(mpg)**)

Order rows by values of a column (high to low).

dplyr::**rename(tb, y = year)** Rename the columns of a data frame.

# **Subset Observations** (Rows) **Subset Variables** (Columns)

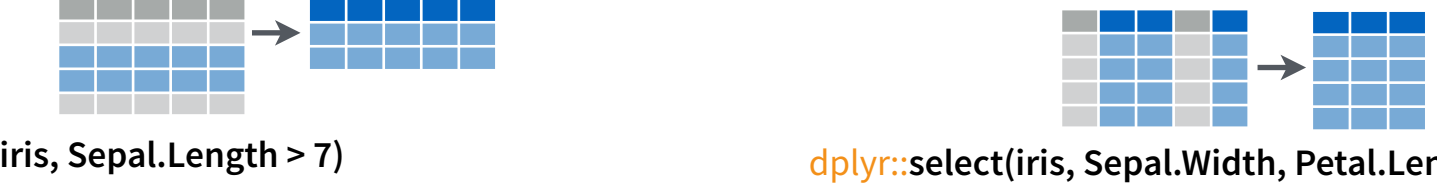

dplyr::**select(iris, Sepal.Width, Petal.Length, Species)**

Select columns by name or helper function.

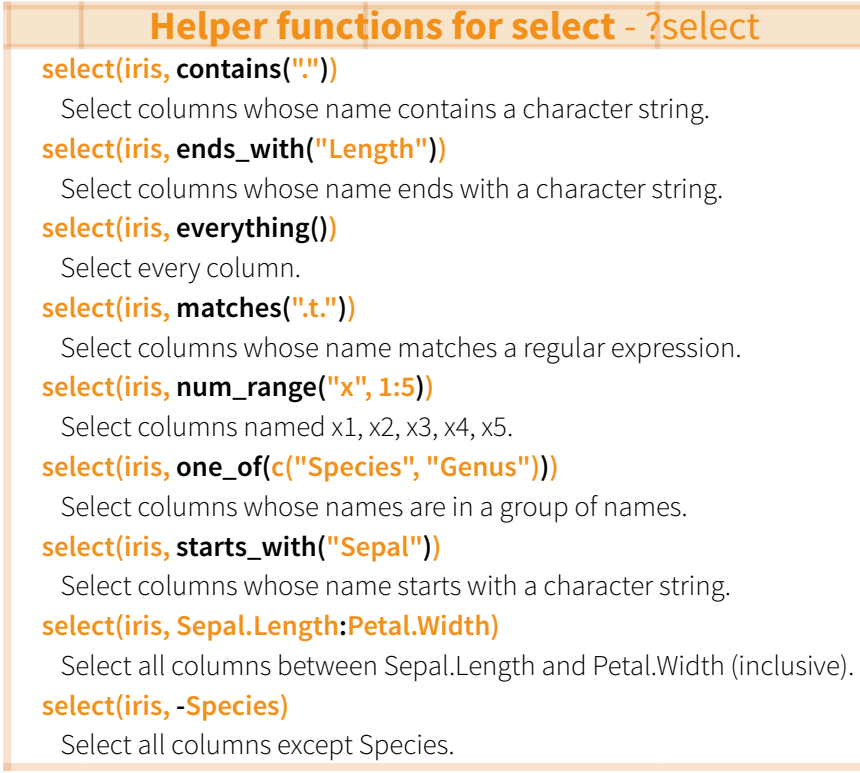

RStudio® is a trademark of RStudio, Inc. • [CC BY](https://creativecommons.org/licenses/by/4.0/) RStudio • [info@rstudio.com](mailto:info@rstudio.com) • 844-448-1212 • [rstudio.com](http://rstudio.com)

**devtools::install\_github("rstudio/EDAWR")** for data sets

Select and order top n entries (by group if grouped data).

> Greater than 8in% Group membership

**Logic in R - ?Comparison, ?base::Logic**

Greater than or equal to  $\|\delta_{I},\cdot\|$ ,  $\vee$  xor, any, all  $\|$  Boolean operators

< Less than != Not equal to

 $\equiv$  Equal to is.na Is NA  $\le$  Less than or equal to  $\le$  is. na

Learn more with browseVignettes(package = c("dplyr", "tidyr")) • dplyr 0.4.0• tidyr 0.2.0 • Updated: 1/15

 $\rightarrow$  222

dplyr::**summarise(iris, avg = mean(Sepal.Length))** Summarise data into single row of values.

dplyr::**summarise\_each(iris, funs(mean))**

Apply summary function to each column.

## dplyr::**count(iris, Species, wt = Sepal.Length)**

Count number of rows with each unique value of variable (with or without weights).

> **summary function**

Summarise uses **summary functions**, functions that take a vector of values and return a single value, such as:

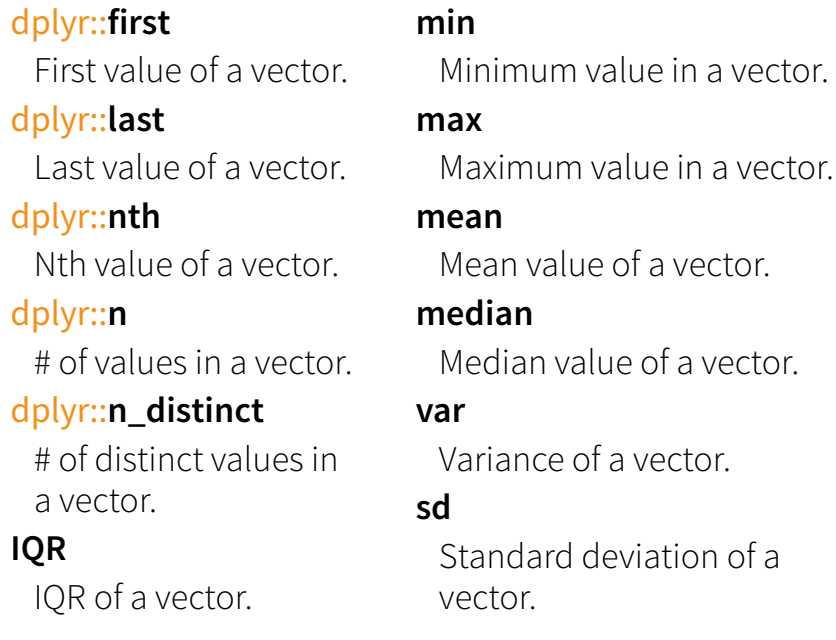

# **Group Data**

### dplyr::**group\_by(iris, Species)**

dplyr::**n**

**IQR**

Group data into rows with the same value of Species. dplyr::**ungroup(iris)**

Remove grouping information from data frame.

# **iris %>% group\_by(Species) %>% summarise(…)**

Compute separate summary row for each group.

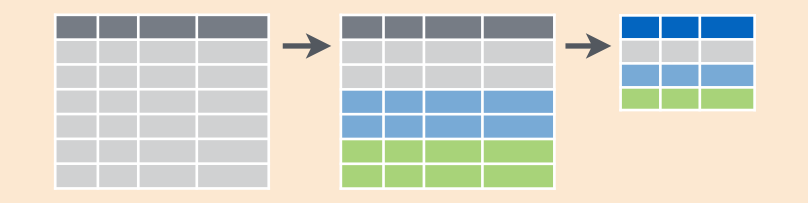

# **Summarise Data Make New Variables**

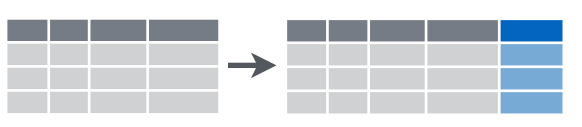

dplyr::**mutate(iris, sepal = Sepal.Length + Sepal. Width)**

Compute and append one or more new columns.

dplyr::**mutate\_each(iris, funs(min\_rank))**

Apply window function to each column.

dplyr::**lead**

dplyr::**lag**

dplyr::**min\_rank**

dplyr::**ntile**

dplyr::**between**

dplyr::**cume\_dist**

dplyr::**transmute(iris, sepal = Sepal.Length + Sepal. Width)**

Compute one or more new columns. Drop original columns.

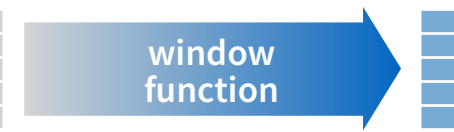

Mutate uses **window functions**, functions that take a vector of values and return another vector of values, such as:

### Copy with values shifed by 1. Copy with values lagged by 1. dplyr::**dense\_rank** Ranks with no gaps. Ranks. Ties get min rank. dplyr::**percent\_rank** Ranks rescaled to [0, 1]. dplyr::**row\_number** Ranks. Ties got to first value. Bin vector into n buckets. Are values between a and b? Cumulative distribution. dplyr::**cumall** Cumulative all dplyr::**cumany** Cumulative any dplyr::**cummean** Cumulative mean **cumsum** Cumulative sum **cummax** Cumulative max **cummin** Cumulative min **cumprod** Cumulative prod **pmax** Element-wise max **pmin** Element-wise min

**iris %>% group\_by(Species) %>% mutate(…)**

Compute new variables by group.

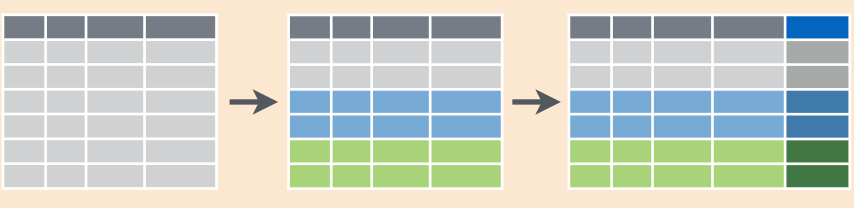

# **Combine Data Sets**

### **x1 x2** A 1 B 2 C 3 **x1 x3**  $\top$  $\frac{A}{B}$  $\mathbf{D}$ = a b

### **x1 x2 x3** Mutating Joins dplyr::**lef\_join(a, b, by = "x1")**

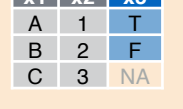

**x1 x3 x2**  $A$  T 1 B F 2 D T NA

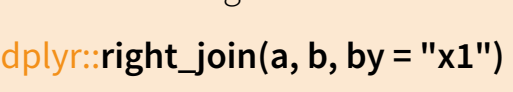

Join matching rows from b to a.

Join matching rows from a to b.

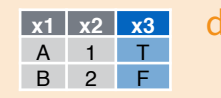

### dplyr::**inner\_join(a, b, by = "x1")** Join data. Retain only rows in both sets.

**x1 x2 x3** A 1 T B 2 F C 3 NA D NA T

dplyr::**full\_join(a, b, by = "x1")**

Join data. Retain all values, all rows.

### Filtering Joins

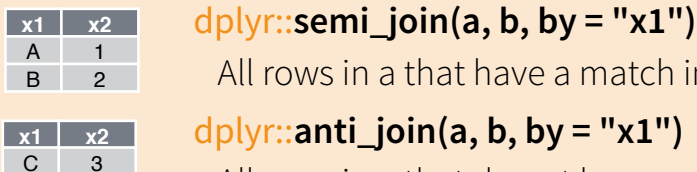

All rows in a that have a match in b. dplyr::**anti\_join(a, b, by = "x1")** All rows in a that do not have a match in b.

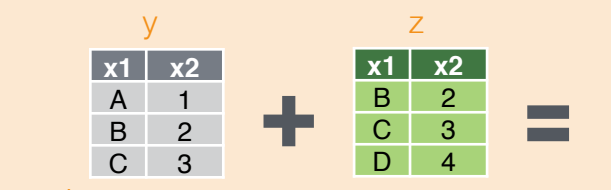

Set Operations

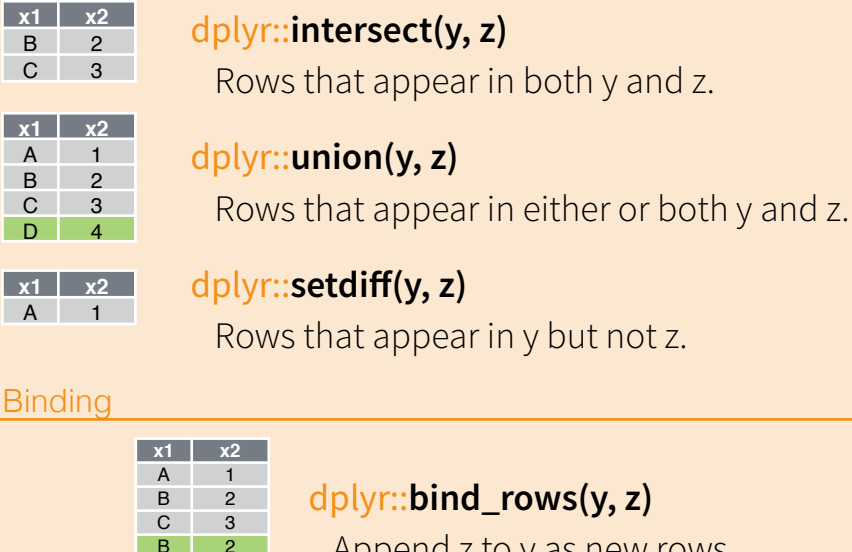

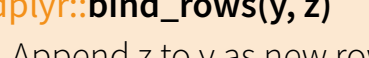

Append z to y as new rows.

# dplyr::**bind\_cols(y, z)**

Append z to y as new columns. Caution: matches rows by position.

RStudio® is a trademark of RStudio, Inc. . [CC BY](https://creativecommons.org/licenses/by/4.0/) RStudio . [info@rstudio.com](mailto:info@rstudio.com) . 844-448-1212 . [rstudio.com](http://rstudio.com) devtools::install\_github("rstudio/EDAWR") for data sets Learn more with browseVignettes(package = c("dplyr", "tidyr")

 $D \mid 4$ **x1 x2** A 1 **Binding** 

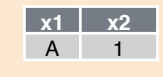

C 3  $-D$ 

 $3<sup>-2</sup>$ 

**x1 x2 x1 x2** A 1 B 2

C 3 D 4